# **CS 4204 Computer Graphics**

# **Meshes, Vertex Array and Displaylist** *Yong Cao Yong Cao Virginia Tech Virginia Tech*

# **Objectives**

*Introduce simple data structures for Introduce simple data structures for building polygonal models building polygonal models*

- Vertex lists
- $\bullet~$  Edge lists

*OpenGL vertex arrays OpenGL vertex arrays Display List in OpenGL Display List in OpenGL* **Wavefront OBJ and GLM library (Demo)** 

# **Mesh (Triangle meshes)**

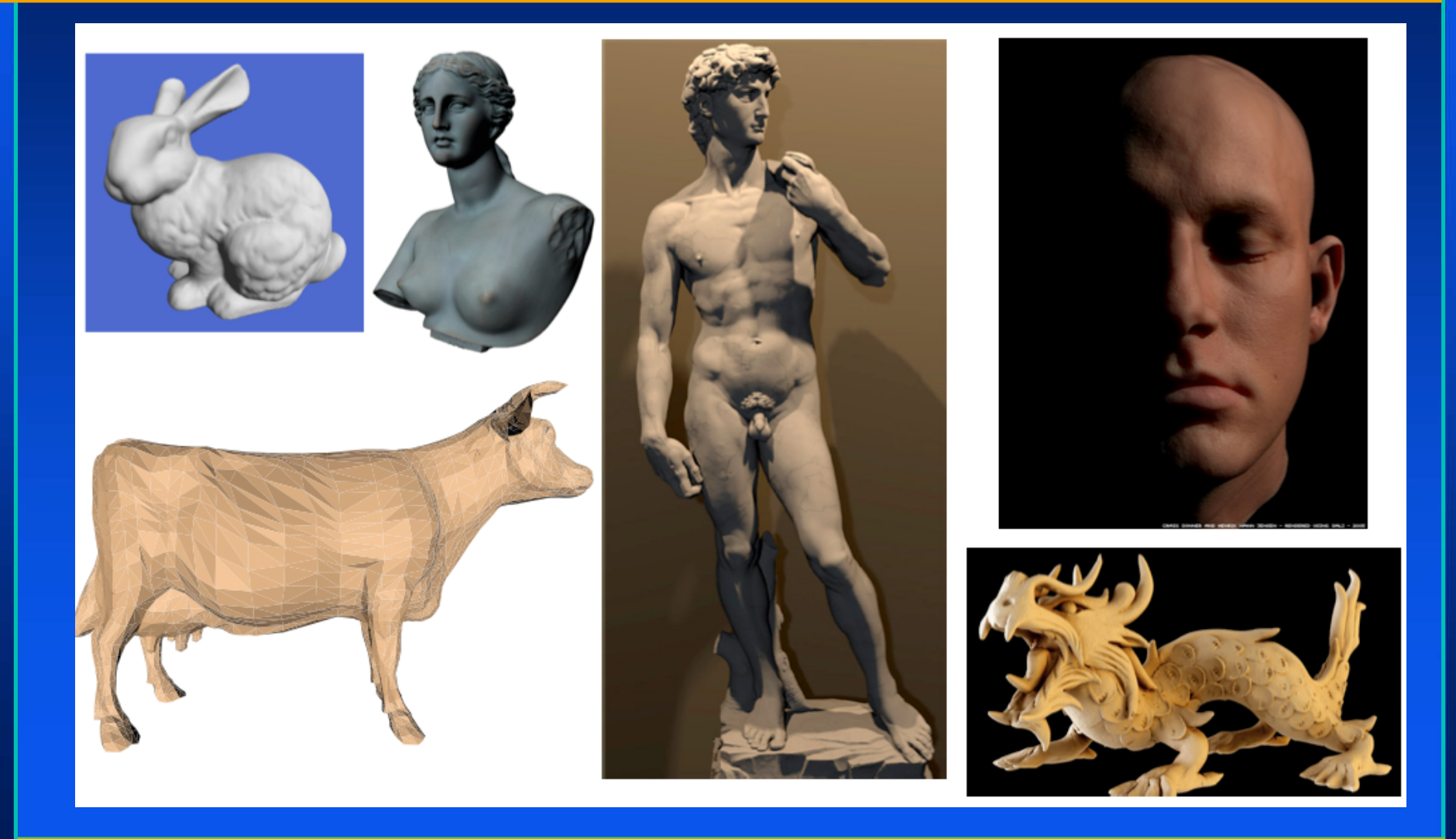

# **Why Triangles?**

#### **Generality Generality**

- •Any planar polygon can be triangulated
- • When you give OpenGL a different polygon, it may well end up getting triangulated somewhere in the pipeline

#### **Simplicity Simplicity**

- •Triangles have a nice mathematical structure we can exploit
- •Impossible to specify a non-planar triangle
- $\bullet$ Impossible to specify a non-convex triangle

#### **Efficiency**

- $\blacksquare$  By picking a standard primitive, we can design custom graphics hardware to be blisteringly fast
- Convexity makes rasterization much less complex

# **Representing a Mesh**

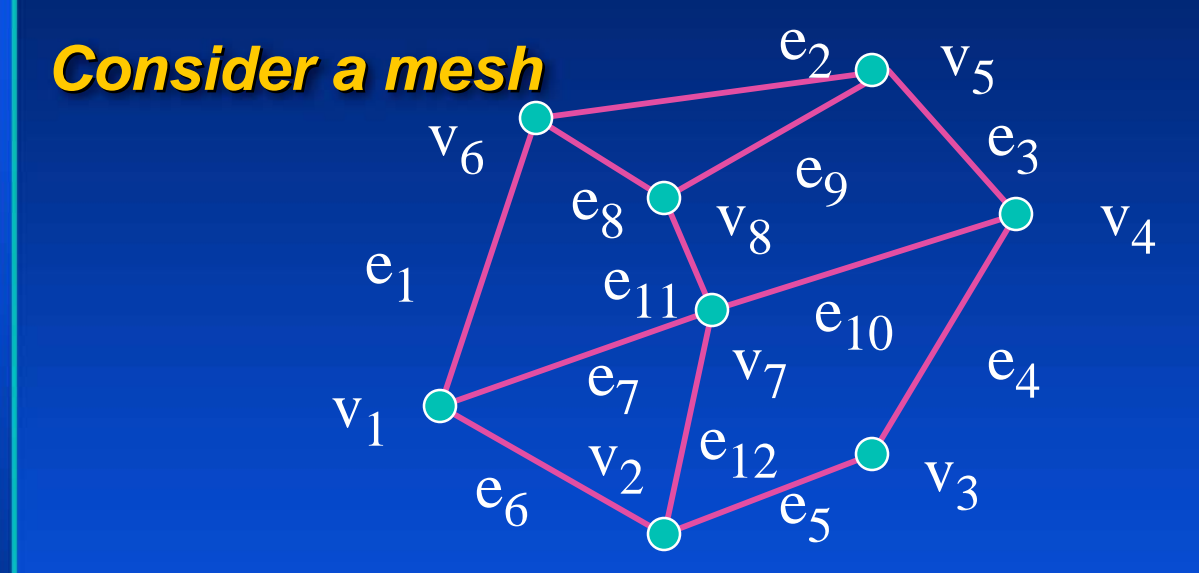

### *There are 8 nodes and 12 edges There are 8 nodes and 12 edges*

- 5 interior polygons
- $\bullet$ 6 interior (shared) edges

*Each vertex has a location*  $v_i = (x_i y_i z_i)$ 

# **Simple Representation**

*Define each polygon by the geometric locations of its vertices vertices*

*Leads to OpenGL code such as Leads to OpenGL code such as*

**glBegin(GL\_POLYGON); glVertex3f(x1, x1, x1); glVertex3f(x6, x6, x6); glVertex3f(x7, x7, x7); glEnd();**

#### *Inefficient and unstructured Inefficient and unstructured*

- $\color{red}\bullet$ Consider moving a vertex to a new location
- $\bullet$ **Must search for all occurrences**

# **Geometry vs Topology**

*Generally it is a good idea to look for data Generally it is a good idea to look for data structures that separate the geometry from structures that separate the geometry from the topology the topology*

- $\bullet$ Geometry: locations of the vertices
- Topology: organization of the vertices and edges
- Example: a polygon is an ordered list of vertices with an edge connecting successive pairs of vertices and the last to the first
- Topology holds even if geometry changes

# **Vertex Lists**

*Put the geometry in an array Put the geometry in an array*

*Use pointers from the vertices into this array Use pointers from the vertices into this array*

**Introduce a polygon list**  $X_1 Y_1 Z_1$  $\overline{X_2} \overline{y_2} \overline{z_2}$  $X_3 Y_3 Z_3$  $X_4$   $Y_4$   $Z_4$  $X_5$   $Y_5$   $Z_5$ .  $X_6 \overline{y_6} \overline{z_6}$  $X_7 Y_7 Z_7$  $\vert$  X<sub>8</sub> Y<sub>8</sub> Z<sub>8</sub> P1 P2 P3 P4 P5  $V<sub>1</sub>$  $V<sub>7</sub>$  $V_6$  $\overline{v}_8$  $V_{5}$  $V_6$ topology geometry

# **Shared Edges**

*Vertex lists will draw filled polygons correctly but if Vertex lists will draw filled polygons correctly but if we draw the polygon by its edges, shared edges we draw the polygon by its edges, shared edges are drawn twice are drawn twice*

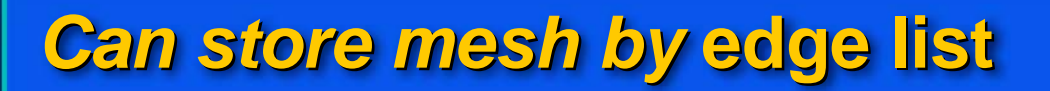

# **Edge List**

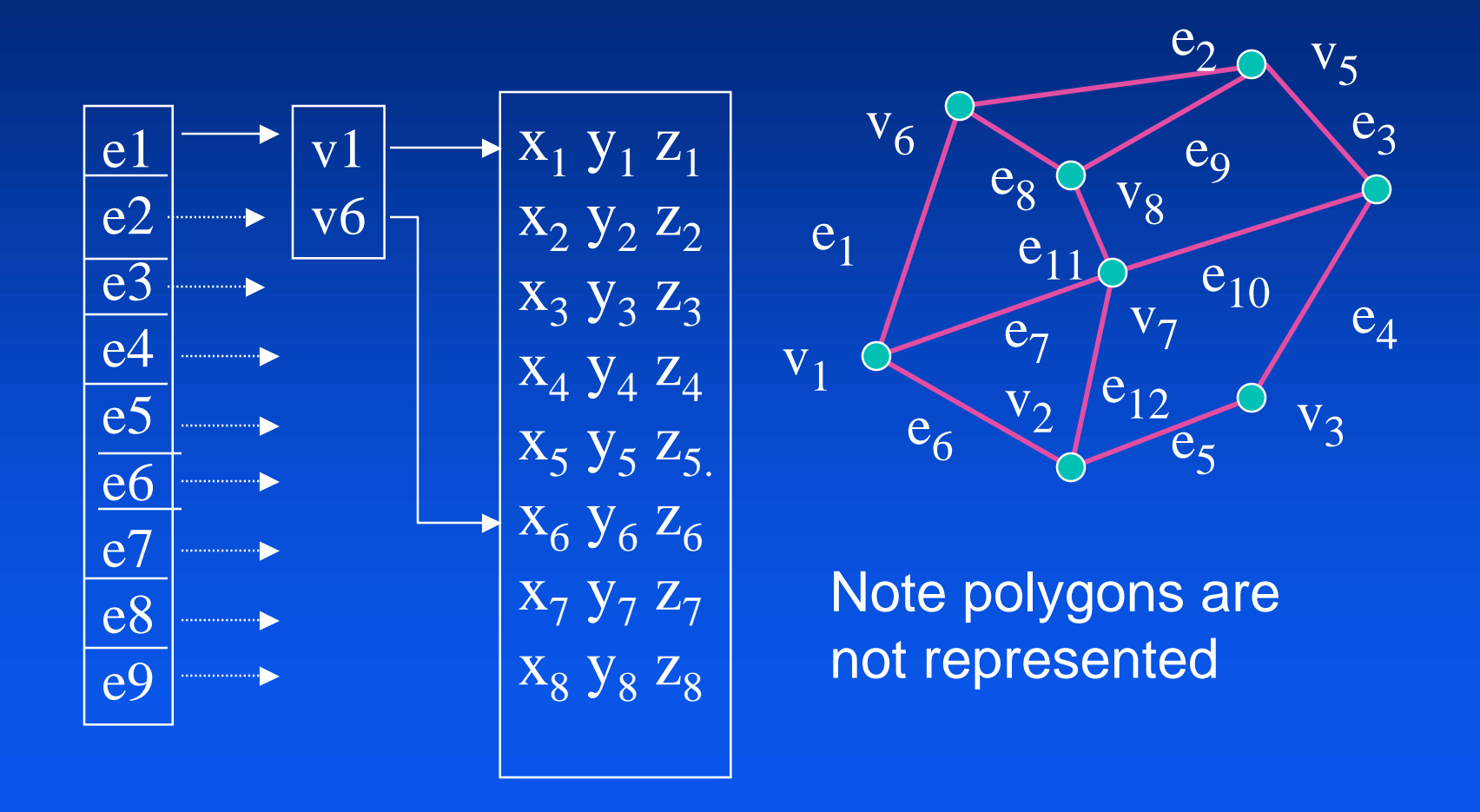

# **Modeling a Cube**

Model a color cube for rotating cube program

Define global arrays for vertices and colors

*GLfloat GLfloat vertices[][3] = {{-1.0,-1.0,-1.0},{1.0,-1.0,-1.0}, vertices[][3] = {{-1.0,-1.0,-1.0},{1.0,-1.0,-1.0}, {1.0,1.0,-1.0}, {-1.0,1.0,-1.0}, {-1.0,-1.0,1.0}, {1.0,1.0,-1.0}, {-1.0,1.0,-1.0}, {-1.0,-1.0,1.0}, {1.0,-1.0,1.0}, {1.0,1.0,1.0}, {-1.0,1.0,1.0}}; {1.0,-1.0,1.0}, {1.0,1.0,1.0}, {-1.0,1.0,1.0}};*

**GLfloat colors[][3] = {{0.0,0.0,0.0},{1.0,0.0,0.0}, {1.0,1.0,0.0}, {0.0,1.0,0.0}, {0.0,0.0,1.0}, {1.0,0.0,1.0}, {1.0,1.0,1.0}, {0.0,1.0,1.0}};**

# **Drawing a polygon from a list of indices**

**{**

 **}**

*Draw a quadrilateral from a list of indices into the array vertices and use color corresponding to first* 

*index* **void polygon(int a, int b, int c , int d)**

> **glBegin(GL\_POLYGON); glColor3fv(colors[a]); glVertex3fv(vertices[a]); glVertex3fv(vertices[b]); glVertex3fv(vertices[c]); glVertex3fv(vertices[d]); glEnd();**

## **Draw cube from faces**

#### *void colorcube colorcube( )*

*{*

*}*

 *polygon(0,3,2,1); polygon(0,3,2,1); polygon(2,3,7,6); polygon(2,3,7,6); polygon(0,4,7,3); polygon(0,4,7,3); polygon(1,2,6,5); polygon(1,2,6,5); polygon(4,5,6,7); polygon(4,5,6,7); polygon(0,1,5,4); polygon(0,1,5,4);*

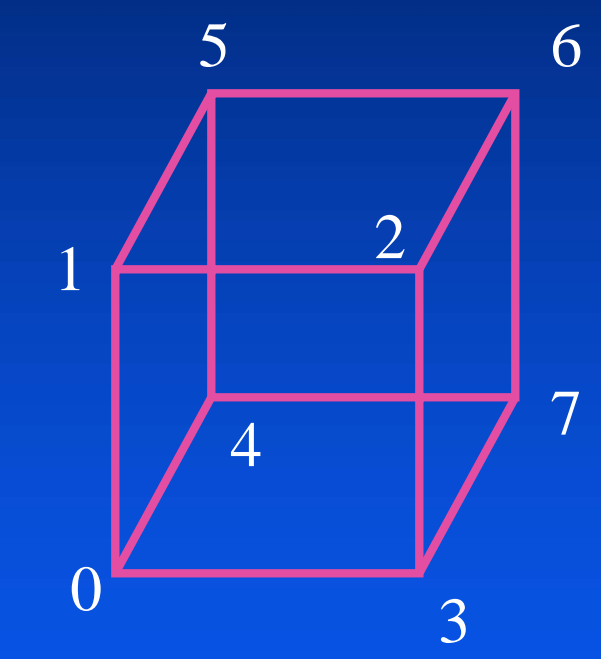

Note that vertices are ordered so that we obtain correct outward facing normals

# **Efficiency**

The weakness of our approach is that we are *building the model in the application and must do building the model in the application and must do many function calls to draw the cube many function calls to draw the cube*

*Drawing a cube by its faces in the most straight Drawing a cube by its faces in the most straight forward way requires forward way requires*

- 6 **glBegin glBegin**, 6 **glEnd**
- 6 **glColor glColor**
- 24 **glVertex glVertex**
- More if we use texture and lighting

**OpenGL provides a facility called vertex arrays that allows** *us to store array data in the implementation us to store array data in the implementation*

*Six types of arrays supported Six types of arrays supported*

- $\bullet$ **Vertices**
- $\bullet$ **Colors**
- Color indices
- •**Normals**
- $\bullet$ **Texture coordinates**
- $\bullet$ Edge flags

*We will need only colors and vertices We will need only colors and vertices*

#### *Pass arrays of vertices, colors, etc to OpenGL in a Pass arrays of vertices, colors, etc to OpenGL in a large chunk large chunk*

**glVertexPointer(3,GL\_FLOAT,0,coords) glColorPointer(4,GL\_FLOAT,0,colors) glEnableClientState(GL\_VERTEX\_ARRAY) glEnableClientState(GL\_COLOR\_ARRAY) glDrawArrays(GL\_TRIANGLE\_STRIP,0,numVerts);**

#### *All active arrays are used in rendering All active arrays are used in rendering*

- On: glEnalbleClientState()
- $\bullet$ Off: glDisableClientState()

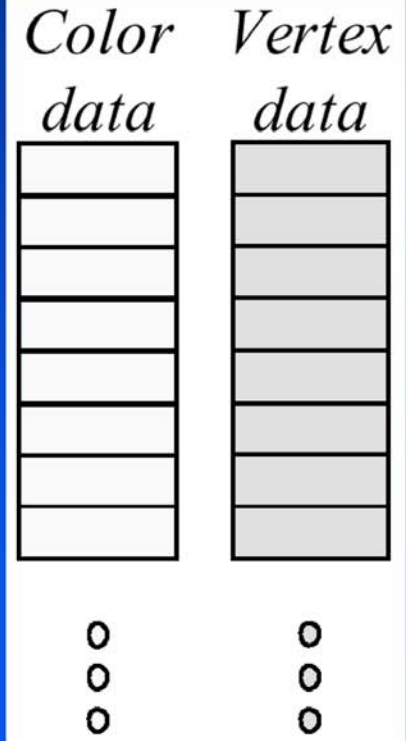

*Vertex Arrays allow vertices, and their attributes to be specified in chunks, specified in chunks,*

 $\bullet$ Not sending single vertices/attributes one call at a time.

#### *Three methods for rendering using vertex arrays: Three methods for rendering using vertex arrays:*

- $\bullet~$  glDrawArrays(): render specified primitive type by processing *nV* consecutive elements from enabled arrays.
- $\bullet~$  glDrawElements(): indirect indexing of data elements in the enabled arrays. (shared data elements specified once in the arrays, but accessed numerous times)
- $\bullet~$  glArrayElement(): processes a single set of data elements from all activated arrays. As compared to the two above, must appear between a glBegin()/glEnd() pair.

*glDrawArrays glDrawArrays(): draw a sequence (): draw a sequence glDrawElements glDrawElements(): methodically hop around (): methodically hop around* glArrayElement(): randomly hop around

#### *glInterleavedArrays glInterleavedArrays(): advanced call (): advanced*

- $\bullet~$  can specify several vertex arrays at once.
- $\bullet$  also enables and disables the appropriate arrays

*Read Chapter 2 in Redbook for details of using vertex array Read Chapter 2 in Redbook for details of using vertex array*

# **Initialization**

**Using the same color and vertex data, first we enable glEnableClientState glEnableClientState(GL\_COLOR\_ARRAY); (GL\_COLOR\_ARRAY); glEnableClientState glEnableClientState(GL\_VERTEX\_ARRAY); (GL\_VERTEX\_ARRAY);** *Identify location of arrays Identify location of arrays* **glVertexPointer(3, GL\_FLOAT, 0, vertices); glVertexPointer(3, GL\_FLOAT, 0, vertices); glColorPointer(3, GL\_FLOAT, 0, colors); glColorPointer(3, GL\_FLOAT, 0, colors);** 3d arrays stored as floats data contiguous data array

# **Mapping indices to faces**

### •*Form an array of face indices Form an array of face indices*

**GLubyte cubeIndices[24] = {0,3,2,1,2,3,7,6 0,4,7,3,1,2,6,5,4,5,6,7,0,1,5,4};**

•*Each successive four indices describe a Each successive four indices describe a face of the cube face of the cube*

•*Draw through Draw through glDrawElements glDrawElements which replaces all replaces all glVertex glVertex and glColor glColor calls in the calls in the display callback display callback*

# **Drawing the cube**

*Method 1: Method 1:*

what to draw number of indices

**for(i=0; i<6; i++) glDrawElements(GL\_POLYGON, 4, GL\_UNSIGNED\_BYTE, &cubeIndices[4\*i]);**

format of index data start of index data

*Method 2: Method 2:*

**glDrawElements(GL\_QUADS, 24, GL\_UNSIGNED\_BYTE, cubeIndices);**

Draws cube with 1 function call!!

# **Immediate Mode vs Display Lists**

### *Immediate Mode Graphics Immediate Mode Graphics*

- Primitives are sent to pipeline and display right away
- No memory of graphical entities

### *Display Listed Graphics Display Listed Graphics*

- $\bullet\,$  Primitives placed in display lists
- $\bullet~$  Display lists kept on graphics server
- Can be redisplayed with different state
- Can be shared among OpenGL graphics contexts (in X windows, use the glXCreateContext () routine)

### **Immediate Mode vs Retained Mode**

*In immediate mode, primitives (vertices, pixels) flow through the In immediate mode, primitives (vertices, pixels) flow through the system and produce images. These data are lost. New images are system and produce images. These data are lost. New images are created by created by reexecuting reexecuting the display function and regenerating the the display function and regenerating the primitives. primitives.*

*In retained mode, the primitives are stored in a display list (in In retained mode, the primitives are stored in a display list (in "compiled compiled " form). Images can be recreated by form). Images can be recreated by "executing executing " the display list. Even without a network between the server and client, display list. Even without a network between the server and client, display lists should be more efficient than repeated executions of display lists should be more efficient than repeated executions of the display function. the display function.*

# **Immediate Mode vs Display Lists**

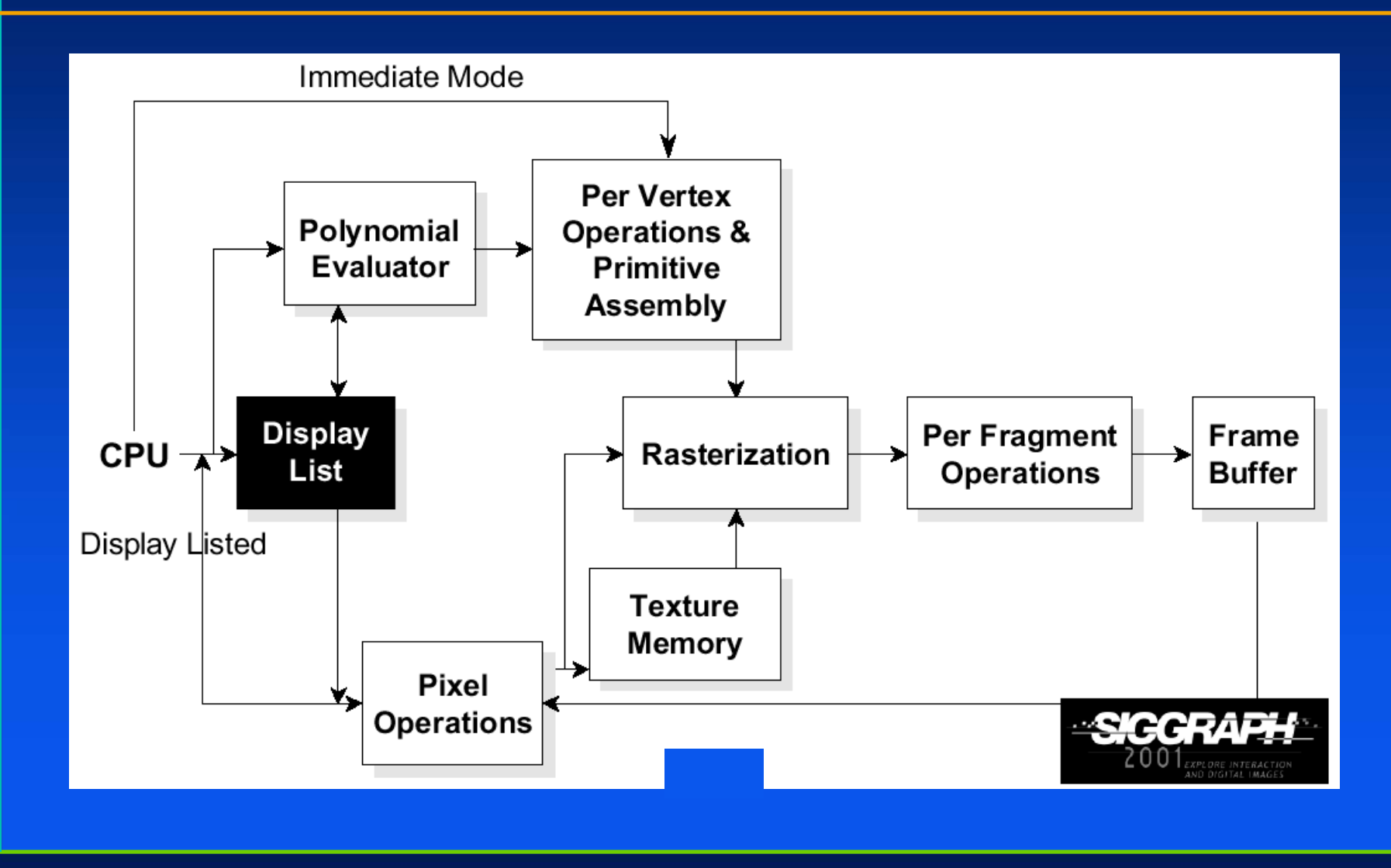

# **Display Lists**

#### *Creating a display list Creating a display list*

```
GLuint id;
void init( void )
{
     id = glGenLists( 1 );
     glNewList( id, GL_COMPILE );
     /* other OpenGL routines */
     glEndList();
}
```
#### *Call a created list a created list*

```
void display( void )
{
     glCallList( id );
}
```
Instead of GL\_COMPILE, glNewList also accepts constant GL\_COMPILE\_AND\_EXECUE, which both creates and executes a display list.

If a new list is created with the same identifying number as an existing display list, the old list is replaced with the new calls. No error occurs.

# **Display Lists**

#### *Not all OpenGL routines can be stored in display lists Not all OpenGL routines can be stored in display lists*

 $\bullet$  If there is an attempt to store any of these routines in a display list, the routine is executed in immediate mode. No error occurs.

#### **State changes persist, even after a display list is** *finished finished*

*Display lists can call other display lists Display lists can call other display lists*

*Display lists are not editable, but can fake it Display lists are not editable, but can fake it*

- make a list (A) which calls other lists (B, C, and D)
- $\bullet\;$  delete and replace B, C, and D, as needed

# **Some Routines That Cannot be Stored in a Display List**

Some routines cannot be stored in a display list. Here are some of them:

all g1Get\* routines

glis\* routines (e.g., glisEnabled, glisList, glisTexture)

qlGenLists glDeleteLists qlFeedbackBuffer

glSelectBuffer glRenderMode glVertexPointer

glNormalPointer glColorPointer glIndexPointer

glReadPixels glPixelStore glGenTextures

qlTexCoordPointer

qlEnableClientState

glDeleteTextures

qlFlush qlFinish qlEdgeFlaqPointer

qlDisableClientState

qlAreTexturesResident

# **An Example**

```
glNewList ( CAR, GL COMPILE );
  glCallList ( CHASSIS );
  glTranslatef( ... );
  glCallList ( WHEEL );
  glTranslatef( ... );
  glCallList ( WHEEL );
```
glEndList();

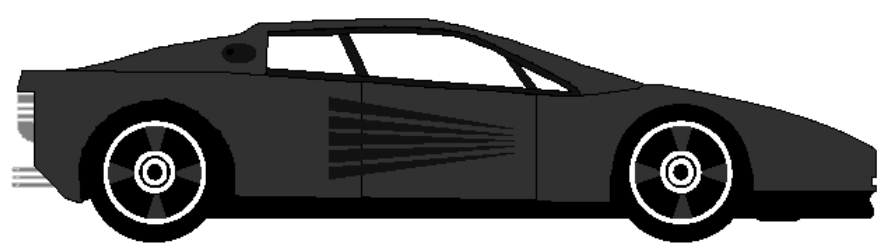

# **Why use Display lists or Vertex Arrays?**

#### **May provide better performance than immediate mode** *rendering rendering*

• Both are principally performance enhancements. On some systems, they may provide better performance than immediate mode because of reduced function call overhead or better data organization

*format data for better memory access format data for better memory access*

• Display lists can also be used to group similar sets of OpenGL commands, like multiple calls to glMaterial() to set up the parameters for a particular object

*Display lists can be shared between multiple OGL contexts Display lists can be shared between multiple OGL contexts*

• reduce memory usage or multi-context applications